Subject: Re: Missing scroll bar Posted by [AJM](https://forum.radicore.org/index.php?t=usrinfo&id=3) on Fri, 14 Nov 2014 09:02:21 GMT [View Forum Message](https://forum.radicore.org/index.php?t=rview&th=1415&goto=4624#msg_4624) <> [Reply to Message](https://forum.radicore.org/index.php?t=post&reply_to=4624)

The \_cm\_changeConfig() method is supposed to be used only to change the configuration of that entity, such as the contents of the \$fieldspec array. Adding extra values to \$fieldarray should be done in the cm getExtraData() method.

It is possible to add extra values in the \_cm\_changeConfig() method, but as it is called several times a change to the contents of \$fieldarray can have different results. The first time it is called in an UPD or ENQ task is before the call to getData(), so the \$where string is not empty and \$fieldarray shows the primary key of the first selection. If you make a change to \$fieldarray at this point this will then replace the contents of the \$where string, thus replacing the multiple selection with a single selection which causes the scroll bar to be removed as there are no other selections. When \_cm\_changeConfig() is called after getData() the \$where string will be empty and \$fieldarray will show the complete contents of the current record. Any changes you make to \$fieldarray at this point will not affect the scroll bars.

If you wrap your code in the following condition it will work in the \_cm\_changeConfig() method:

if (empty(\$where) AND !empty(\$fieldarray)) { if (!isset(\$fieldarray['abc'])) \$fieldarray['abc'] = 'anything'; } // if

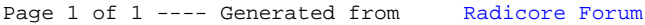